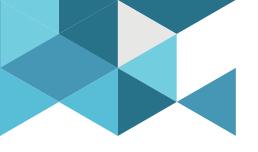

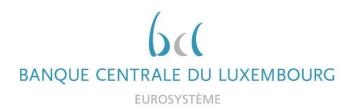

### **Eurosystem Collateral Management System (ECMS) Project**

### **Project information**

### **AGENDA**

#### 1. Introduction

- 2. Accessibility and connectivity
- 3. Counterparty impact
- 4. Readiness, timeline, testing and migration
- 5. ECMS artifacts

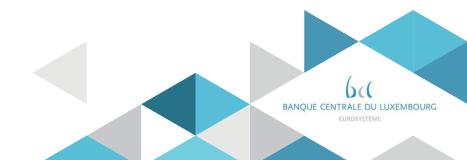

# 1. Introduction Why ECMS?

The Eurosystem Collateral Management System (ECMS) is a back-office system which will replace the 19 local collateral management systems of the National Central Banks (NCBs). The Eurosystem has launched this project to bring all NCBs to operate under the same system.

#### **Objective**:

The aim is to ensure a single collateral management system with common functionalities, capable of managing the assets used as collateral in Eurosystem credit operations for all euro area jurisdictions.

Before go-live: 19 collateral management systems November 2022 - with the ECMS in place target 17 target target 12 target

**November 2022**: Go-live of the ECMS platform

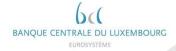

# 1. Introduction Scope of the project

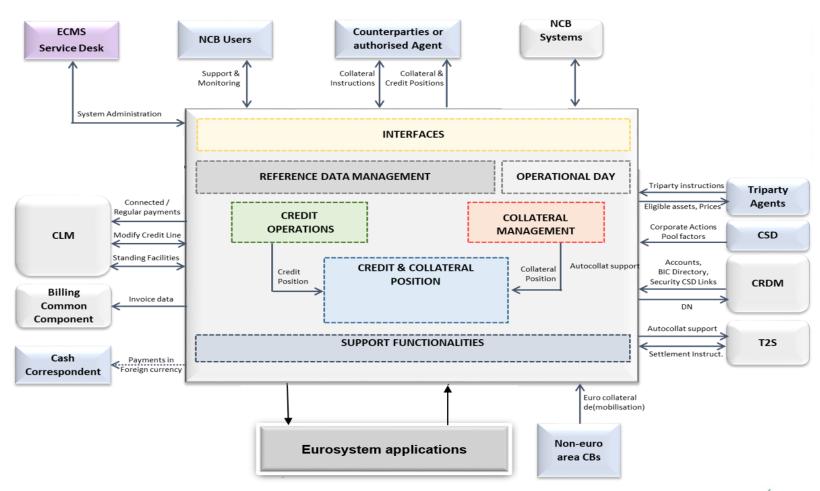

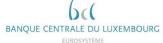

# 1. Introduction Scope of the project

- Harmonised collateral management activities:
  - Monetary policy operations
  - Intraday credit
  - Harmonisation standards defined by AMI-SeCo (Triparty Collateral Management, Corporate Actions and billing) will be implemented in ECMS
  - All NCBs relevant activities with regards to collateral management (reporting, monitoring, valuation)
- Collateral:
  - Marketable assets in Euro and in foreign currencies
  - Credit Claims in Euro\*
- \* BCL will use the Credit Claims functionalities as of the ECMS go-live. Other NCBs might use this functionality at a later stage

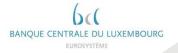

# 1. Introduction ECMS and the counterparties

- New features:
  - Connectivity (via ESMIG, in A2A and U2A or in U2A only)
  - Messages (ISO 20022 mandatory for ECMS)
  - Some business processes
  - Direct access to the ECMS and its reporting functionalities
  - Terms and conditions
- Potentially new features:
  - Collateral pool structures (to be assessed for each counterparty)
  - Internal procedures
- Unchanged:
  - Bilateral relationship with Banque Centrale du Luxembourg

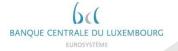

### **AGENDA**

- 1. Introduction
- 2. Accessibility and connectivity
- 3. Counterparty impact
- 4. Readiness, timeline, testing and migration
- 5. ECMS artifacts

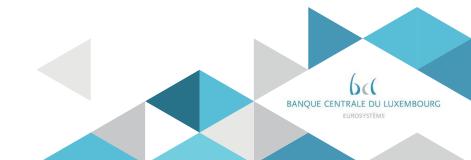

# 2. Accessibility and connectivity Accessibility

ESMIG provides a single entry point to all TARGET services, **including the ECMS.** Therefore, counterparties will be able to use the agreement they signed with the NSPs for Target Consolidation to connect to ECMS.

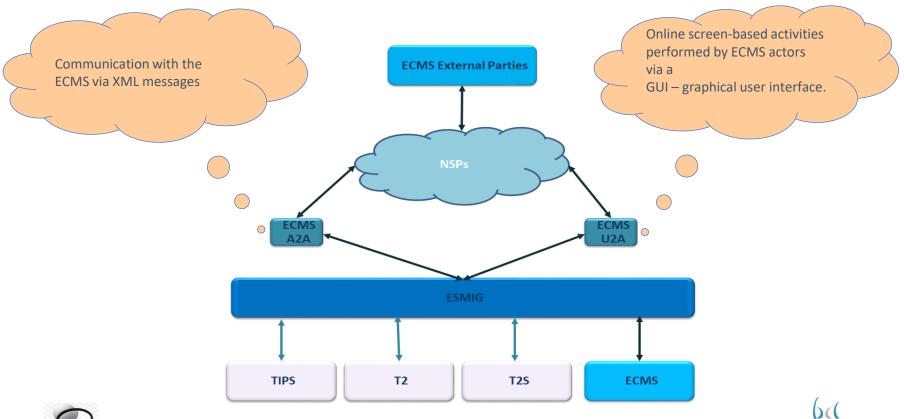

# 2. Accessibility and connectivity Connectivity

- Modes A2A and U2A or U2A only
- The connectivity guide will contain:
  - 1. Description of functionality
  - 2. Checklist
  - 3. Registration process by NSP
- Authentication and authorization
- Access rights and privileges in ECMS
- Configuration of access rights

NOTE: The connectivity guide is still being drafted at Eurosystem level. It will be shared with the relevant actors by Q3 2020.

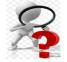

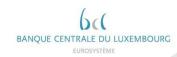

### **AGENDA**

- 1. Introduction
- 2. Accessibility and connectivity
- 3. Counterparty impact
- 4. Readiness, timeline, testing and migration
- 5. ECMS artifacts

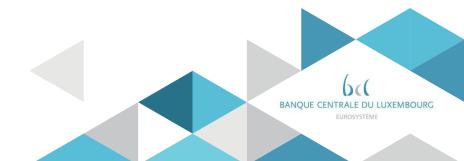

# 3. Counterparty impact Connectivity modes

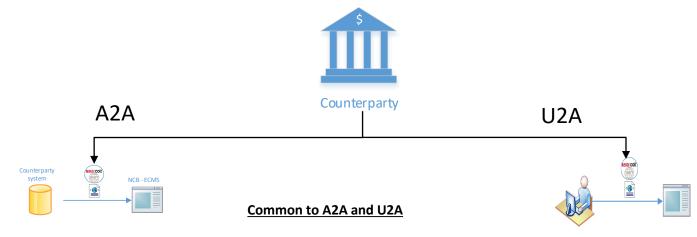

- Counterparty Internal applications should generate ISO 20022 (xml messages) for (de)mobilization instructions
- Follow the defined operating schedule
- Counterparties' internal applications should generate ISO 20022 (xml messages) for (de)mobilization instructions
- Single message structure irrespective of the location of the asset or the mobilisation channel used.

- Counterparty will use GUI (manual input by user) to send (de)mobilization instructions
- Possibility to configure 4-eyes verification

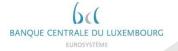

## 3. Counterparty impact Functionalities

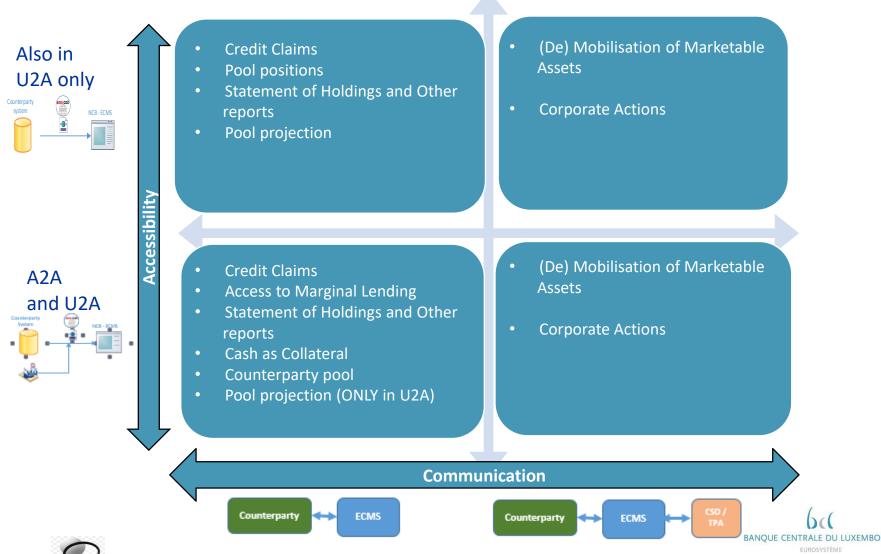

## 1. Introduction Account Structure

#### Accounts Interfaces between different systems

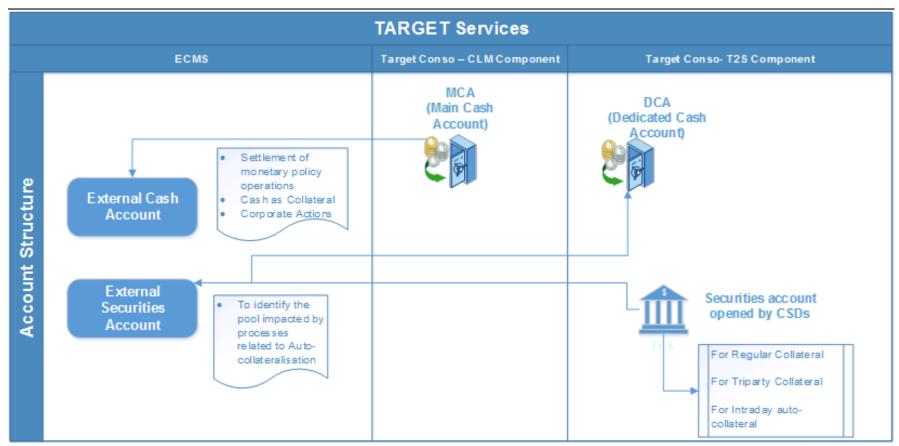

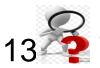

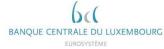

## 3. Counterparty impact Account Structure (Accounts and pool)

Each ECMS counterparty asset account will be linked to one (and only one) collateral pool. However each pool can be linked to several ECMS counterparty asset accounts.

The pools will also be linked to a main cash account (MCA) in order to settle payments related to the operations of that pool.

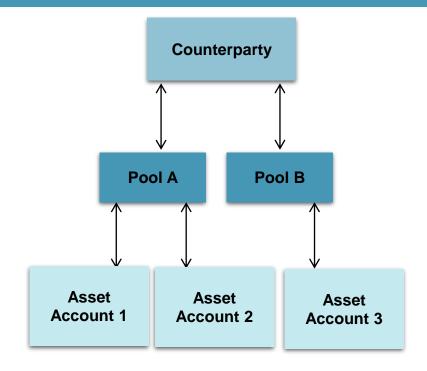

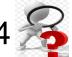

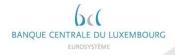

### 3. Counterparty impact (De) Mobilisation of Marketable Assets

### TODAY – BCL Internal System

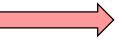

#### **NOVEMBER 2022**

- Counterparty instructions by SWIFT 15022
- No Interface to CMS GUI
- Not possible to check in real time status for any instruction.

- Instructions can be transmitted via A2A or U2A by SWIFT 20022 (XML Messages)
- Cancellations are allowed until the status is not final in ECMS and settlements are not confirmed by T2S
- Future settlement instructions for (de)mobilization are queued until the actual settlement date.
- No instruction with settlement date in the past will be allowed
- Asset position is updated after the settlement confirmation has been received from T2S
- Counterparties can check the position and status of instructions in GUI

Counterparty **ECMS** T2S ECMS info pack – Handling of the Marketable Assets

## 3. Counterparty impact Credit Claims

### TODAY – BCL Internal System

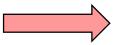

NOVEMBER 2022

Static data and instructions by SWIFT 15022.

- Standardised file format for static data and instructions
- Credit claim files for same day settlement can be sent until 16:00

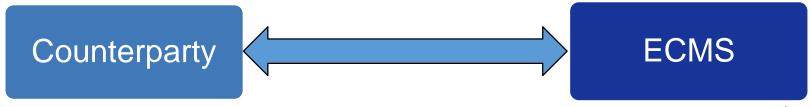

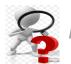

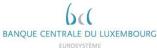

## 3. Counterparty impact Cash as Collateral

### TODAY – BCL Internal System

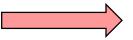

### **NOVEMBER 2022**

- Limits are checked manually before initiating a margin call
- Automated process for the calculation, mobilisation and demobilisation of cash intraday
- Cash or additional collateral can be provided to honour the margin call
- Instructions can be transmitted via A2A or U2A by SWIFT 20022 (XML Messages)
- In the case of cash SWIFT 15022 is used to confirm and to settle the operation.
- Automated end to end process on the basis at the pool level instead of individual counterparty account.

Counterparty

**ECMS** 

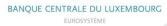

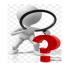

### 3. Counterparty impact Fixed Term Deposit as Collateral

#### TODAY – BCL Internal System I

- NOVEMBER 2022
- Fixed term deposits are automatically eligible as collateral
- SWIFT 15022 is used to confirm and to settle this operation.
- Value of the position includes accrued interest towards the total available collateral.

- Position is created in the counterparty pool.
- Value of the position includes accrued interest towards the total available collateral.
- Daily accrual of interest until maturity

Daily accrual of interest until maturity

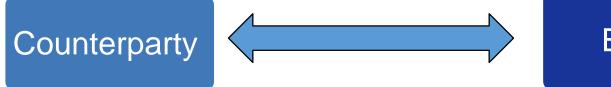

**ECMS** 

After settlement

Value

Until reimbursement

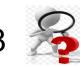

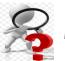

### 3. Counterparty impact Statements of holding and other reports

### TODAY – BCL Internal System \_\_\_\_

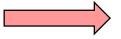

### NOVEMBER 2022

- Statement of holdings are provided in SWIFT 15022.
- No U2A Mode available.

- Statements of holdings, Transactions and Pending transactions are available to Counterparties.
- Subscription based functionality available in both A2A and U2A Mode.

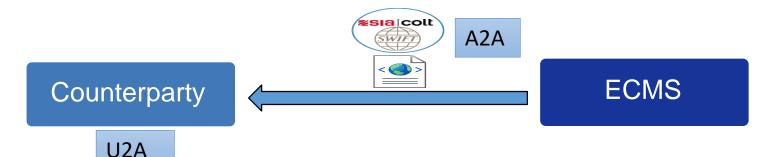

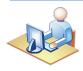

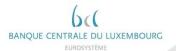

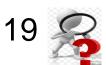

### 3. Counterparty impact **Corporate Actions**

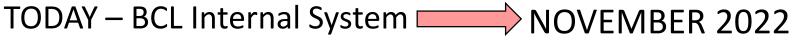

- SWIFT 15022 based communication for cash and positions related corporate actions
- Corporate actions functionality in ECMS is defined based on the AMI-SeCo corporate action standards

Combination of e-mail and Swift

- SWIFT ISO 20022 based communication
- Available in both U2A and A2A Mode

#### **High level flow in ECMS**

#### Counterparties

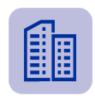

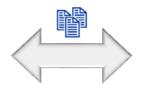

## NCBs / ECMS

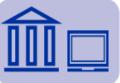

### CSDs/TPAs

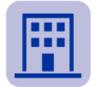

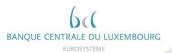

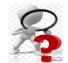

# 3. Counterparty impact Monetary Policy Operations

### TODAY – BCL Internal System NOVEMBER 2022

- Operations are confirmed and settled using SWIFT 15022
- Settlement is done on the current account of the counterparty or in Target2
- No netting

- ECMS records only the results of monetary policy operations
- Netting of payments, settlement done on the MCA of the counterparty

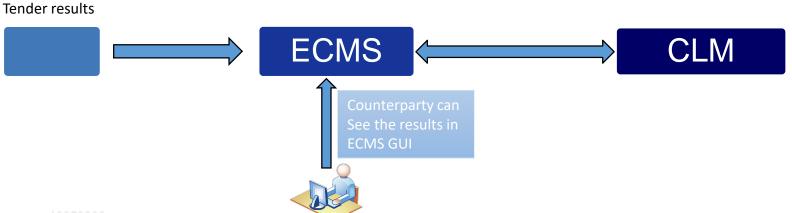

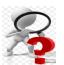

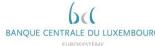

# 3. Counterparty impact Counterparty pool

- Access to pool positions via A2A and U2A.
- Counterparty is authorised to request increase or decrease of its credit freezing position.
- Summary on the credit line management
- At the discretion of NCBs, pool projection is made available to counterparties in U2A Mode.

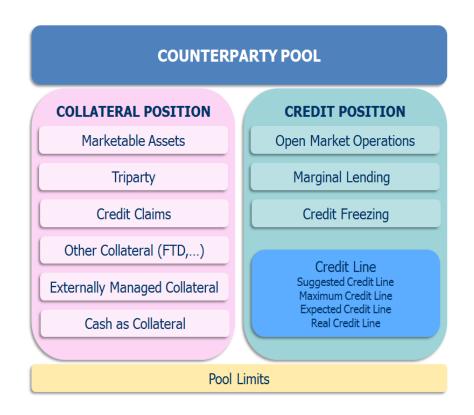

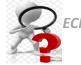

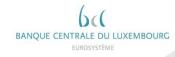

### **AGENDA**

- 1. Introduction
- 2. Accessibility and connectivity
- 3. Counterparty impact
- 4. Readiness, timeline, testing and migration
- 5. ECMS artifacts

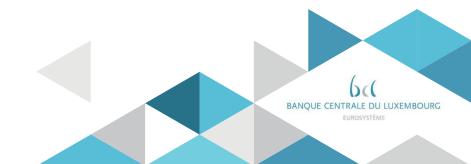

## 4. Readiness, timeline, testing and migration ECMS Community

Who needs to be ready?

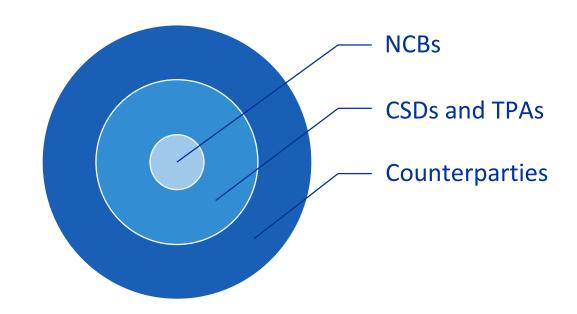

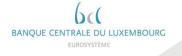

# 4. Readiness, timeline, testing and migration Migration Strategy

#### ECMS will be implemented in a 'big bang' mode in November 2022.

- From one day to another, the existing infrastructure will be replaced with a new one.
- > The current systems will no longer be maintained after the Go-live.
- Unprepared participants will not be able to get Eurosystem credit.

The banking community readiness is therefore a key factor for a successful transition.

With this objective in mind, the Eurosystem has designed a readiness framework whereby the participants will be invited to report periodically their adaptation progresses for a series of **key milestones.** 

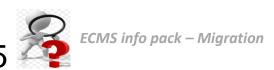

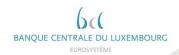

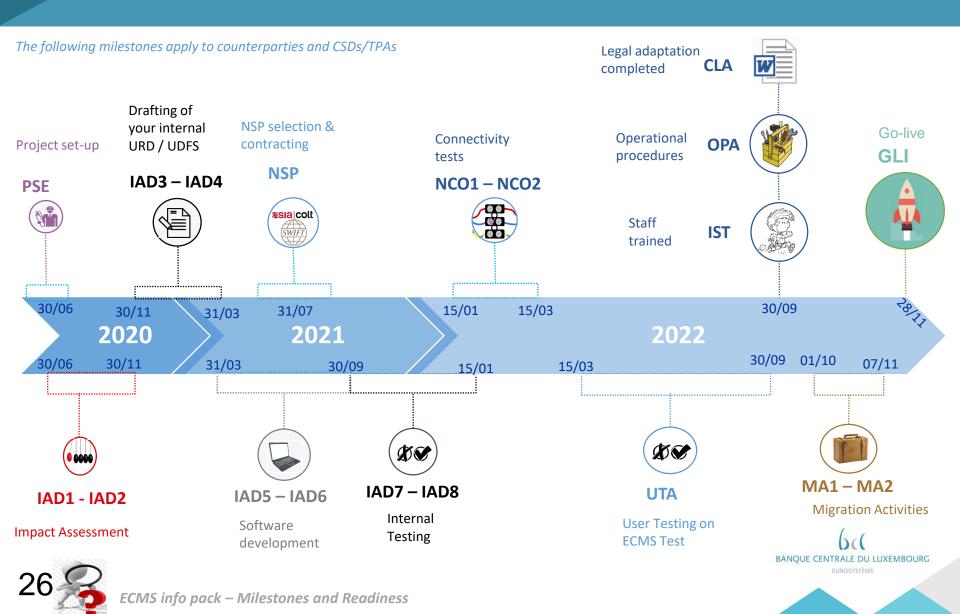

Project Set-up

By end Q2 2020

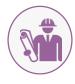

**PSE** 

- ✓ Participants nominate a project manager and,
- ✓ Set-up of the project (allocated resources, required budget and started the impact analysis).

Impact assessment

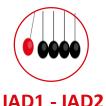

Q3-Q4 2020

✓ Participants perform the detailed business and technical impact assessment to adapt their IT systems and processes to the changing services of ECMS. This includes the impact assessment on how to connect their IT systems to ECMS.

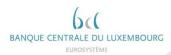

Drafting of your internal URD & UDFS

Q4 2020 - end Q1 2021

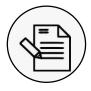

IAD3 - IAD4

✓ Participants have started the drafting of their internal applications documentation (e.g. business requirements and functional specifications for key functionalities).

Software development

Q2 - Q3 2021

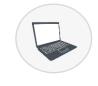

IAD5 - IAD6

- ✓ Participants have started their internal developments to adapt their IT systems and processes to ECMS.
- ✓ This milestone encompasses software development and also:
  - √ (re) mapping of messages
  - √ (re) configuration of existing tools
  - ✓ Design of your new operating model

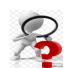

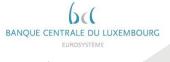

Internal Testing

Q4 2021 - Q1 2022

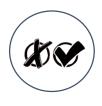

IAD7 - IAD8

- ✓ Participants have completed their internal testing of key functionalities to enable the User testing and migration.
  - ✓ Validation of internal developments.
  - ✓ Validation of new messages (ISO20022)
- ✓ Participant can use the SWIFT Readiness Portal to validate the format of the new ISO 20022 messages they will use.

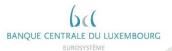

#### Connectivity **Tests**

Q1 - 2022

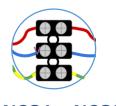

✓ Participants have completed the connectivity testing on the testing environment and are ready to start the user testing. Connectivity tests consist in:

✓ establishing the A2A connectivity between the Party's systems and ESMIG via NSPs;

✓ ability to log on to ESMIG landing page (U2A)

**NCO1 – NCO2** 

**User Testing** on ECMS Test

03 - 2022

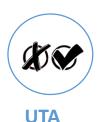

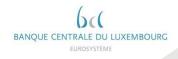

Legal adaptation Completed

Q3 - 2022

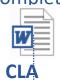

- ✓ Participants have completed contractual and legal adaptations (e.g. Fill in registration form,...)
- ✓ Participants have completed the operational procedure adaptations.
  - ✓ The Eurosystem will draft a Manual of Operational Procedures (MOP) for the new ECMS. Participants will then adapt their internal procedures based on this common MOP and based on their internal requirements.

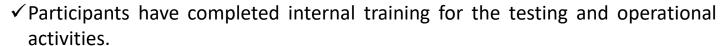

√ The BCL follow the "train the trainer" approach. Participants will be invited to attend BCL's training (limited attendance) and then train the rest of their staff internally. BCL's trainings will take place before the start of UT (01/03/2022).

Operational Procedures

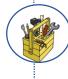

OPA

Staff Trained

IST

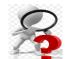

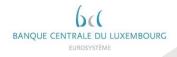

## Migration Activities

Q4 - 2022

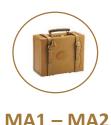

✓ Participants have completed the pre-migration activities, e.g. setup reference data (e.g. users, access rights, etc.) on the production environment according to the migration plan (playbook), and are ready for the go-live. Participants prepare their Liquidity transfers needed for the first business day after the migration (migration activities).

#### Go-live

28 November 2022

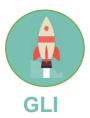

✓ Go-live of ECMS service (first business day)

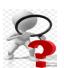

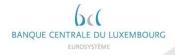

### **AGENDA**

- 1. Introduction
- 2. Accessibility and connectivity
- 3. Counterparty impact
- 4. Readiness, timeline, testing and migration
- 5. ECMS artifacts

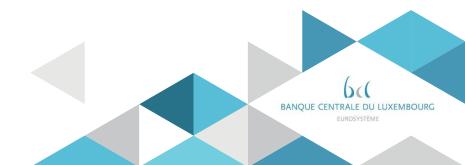

### 5. ECMS Artifacts

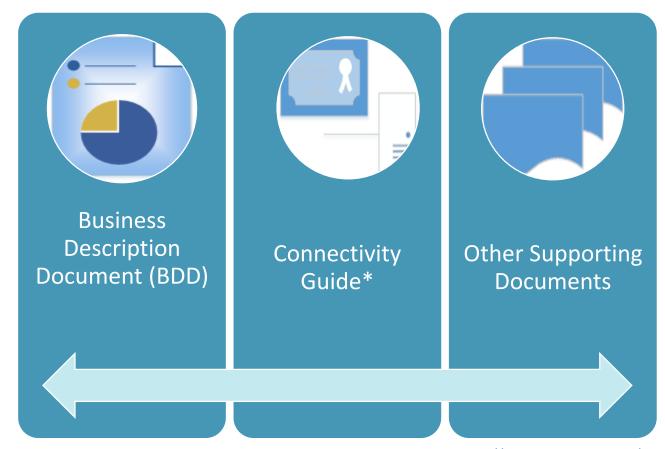

https://www.ecb.europa.eu/pa ym/target/ecms/shared/pdf/Bu siness Description Document of ECMS v1.pdf https://www.ecb.europa.eu/pa ym/target/ecms/profuse/html/i ndex.en.html

BANQUE CENTRALE DU LUXEMBOURG
EUROSYSTÈME

\* Will be available in Q3 2020

## Glossary

| ITEM       | Description                                                                                                    |
|------------|----------------------------------------------------------------------------------------------------|
| A2A        | <b>Application-to-Application</b> . A technical mode of communication that permits the exchange of information between different software applications without a graphical user interface.                                                                                                    |
| BDD        | Business Description Document                                                                                                    |
| СВ         | Central Bank                                                                                                    |
| CLM        | <b>Central Liquidity Management</b> . Target component managing funds and credit lines for Counterparties with own MCA as well as cash withdrawals and central bank operations                                                                                                    |
| CMS        | Collateral Management System                                                                                                    |
| CSD        | Central Securities Depository                                                                                                    |
| DCA        | Dedicated Cash Account                                                                                                    |
| ECMS       | Eurosystem Collateral Management System                                                                                                    |
| ECMS actor | Any legal entity or organisation interacting with the ECMS for the purpose of collateral management. ECMS actors are: Counterparties or authorised agent, Central Security Depositories (CSD), Triparty Agents (TPA), NCBs, non-euro Central Banks, Cash Correspondent                                                                                                    |
| ESMIG      | <b>Eurosystem Single Infrastructure Gateway</b> . The ESMIG provides the single access point for the external communication to all market infrastructure services (ECMS, T2, T2S, TIPS). The ESMIG ensures a network agnostic communication with the users, where network agnostic means multiple network providers are allowed.                                           |
| GUI        | Graphical User Interface                                                                                                    |
| NSP        | <b>Network Service Provider</b> . The ECMS actors can choose their preferred NSP, which fulfils the ECMS Connectivity Requirements and passes the relevant compliance checks. The NSP provides the ECMS Actors the means to access the ECMS, in addition to providing network connectivity, messaging services (U2A and A2A), security services, and operational services. |
| T2S        | Target2-Securities                                                                                                    |
| TPA        | Triparty Agent                                                                                                    |
| U2A        | User-to-Application. A mode of technical communication that permits the exchange of information between software applications of the ECMS and a ECMS system user through a graphical user interface                                                                                                    |

### Readiness Glossary

| ITEM | Description                                               |
|------|-----------------------------------------------------------|
| CLA  | Contractual and legal adaptations completed               |
| GLI  | Go-Live                                                   |
| IAD1 | Impact Assesment Started                                  |
| IAD2 | Impact Assessment Completed                               |
| IAD3 | Drafting of internal applications documentation started   |
| IAD4 | Drafting of internal applications documentation completed |
| IAD5 | Software adaptation changes to ECMS started               |
| IAD6 | Software adaptation changes to ECMS completed             |
| IAD7 | Internal testing started                                  |
| IAD8 | Internal testing completed                                |
| IST  | Internal staff testing completed                          |
| MA1  | Ready to start migration activity                         |
| MA2  | Migration activities completed                            |
| MCA  | Main Cash Account                                         |
| NCO1 | Ready to start connectivity testing                       |
| NCO2 | Connectivity testing completed                            |
| ОРА  | Operational procedure adaptations completed               |
| PSE  | Project Set-up                                            |
| UTA  | User testing completed                                    |

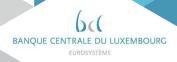

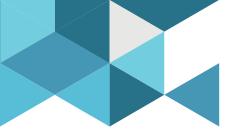

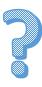

Contact at BCL: ecms.lu@bcl.lu

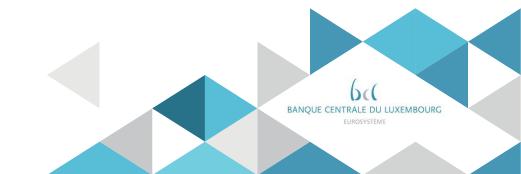